To view online tutorial, visit:<http://www.fullerton.edu/ittraining/peoplesoft/HR/hr.asp>

The **LCD Employee Funding Report** allows identified users to view positions that are funded from their department based upon a ChartField string. Access to this report and specific CMS departments is defined by the user's security access.

## **Frequency:** Ad hoc

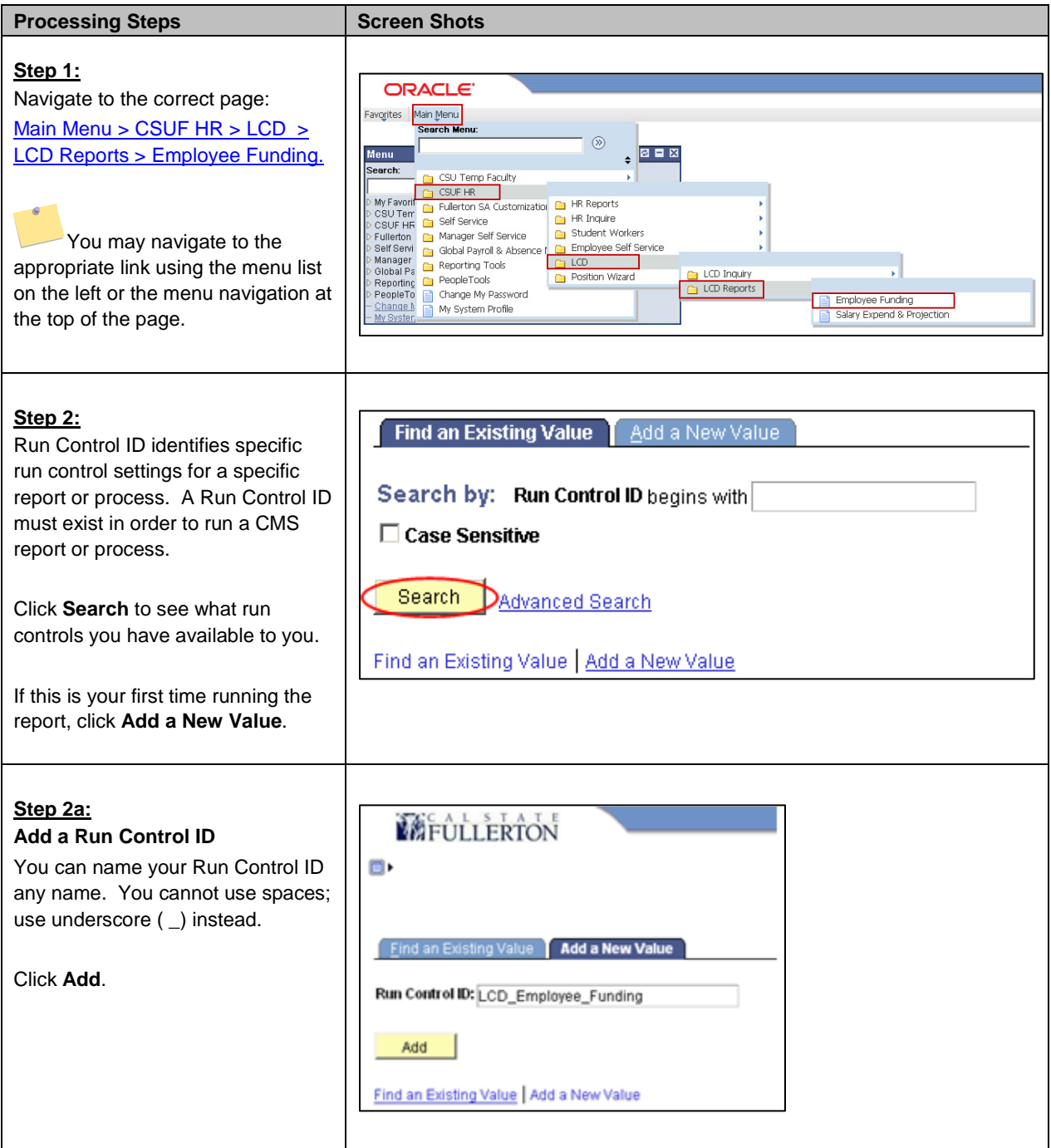

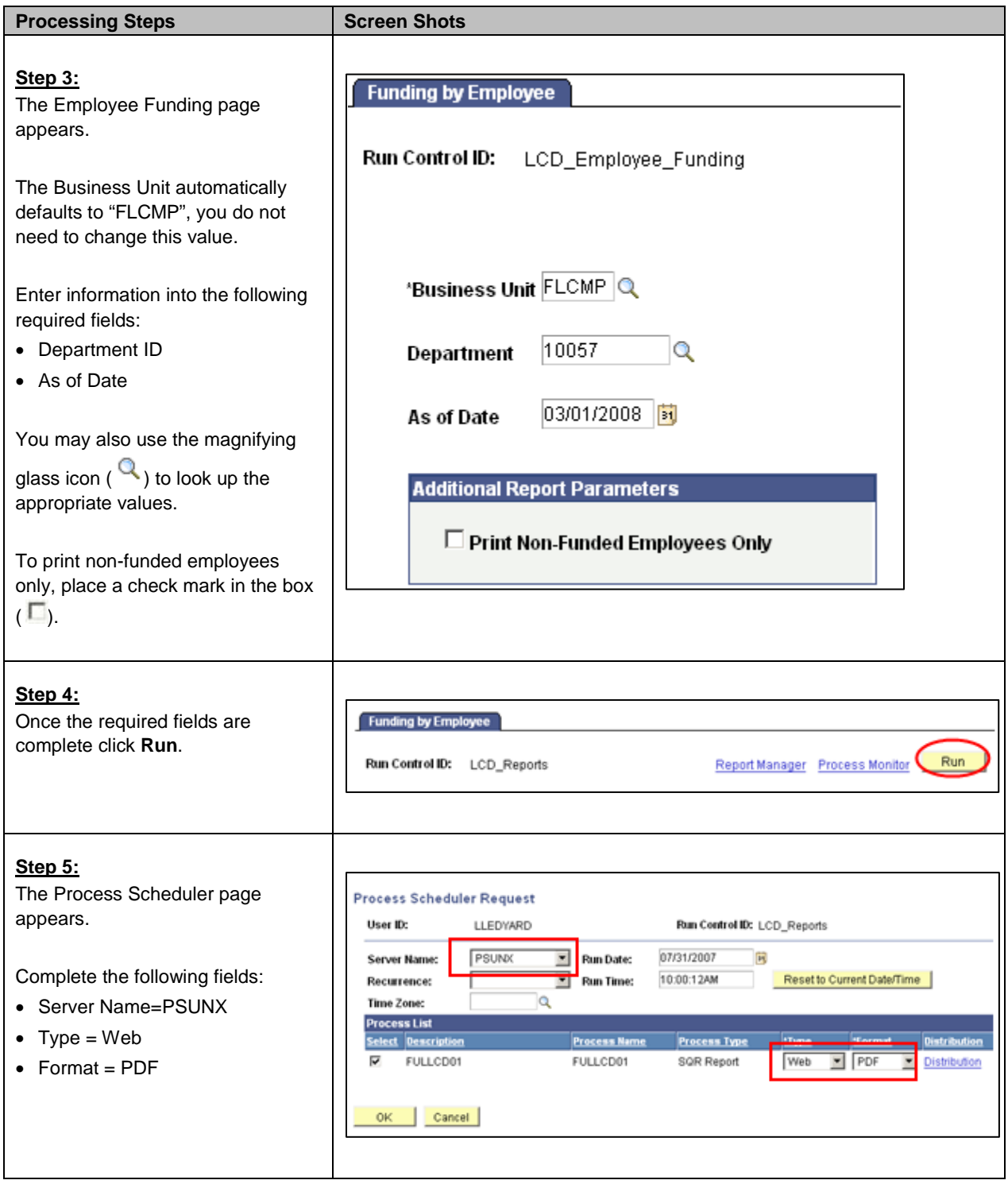

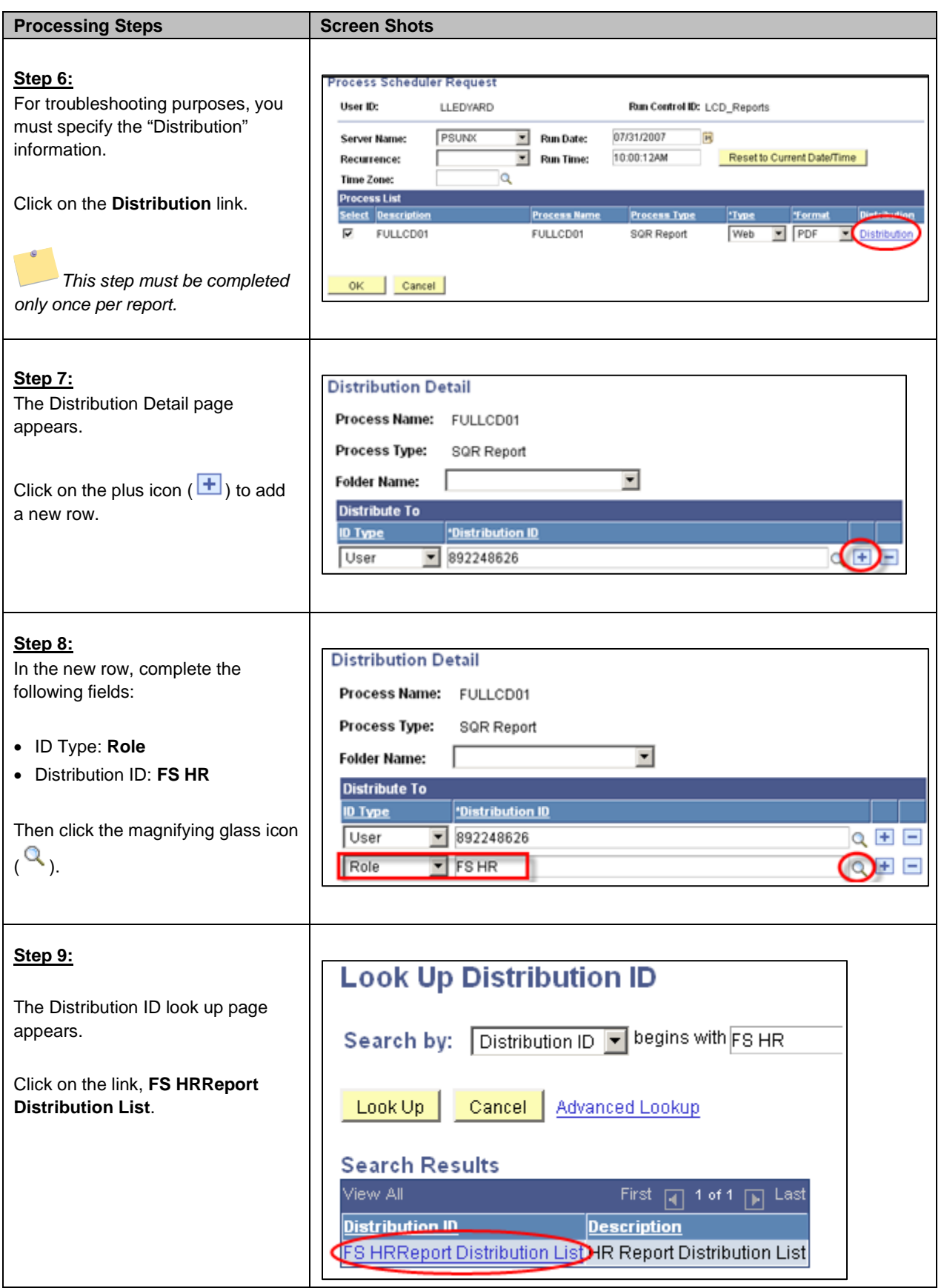

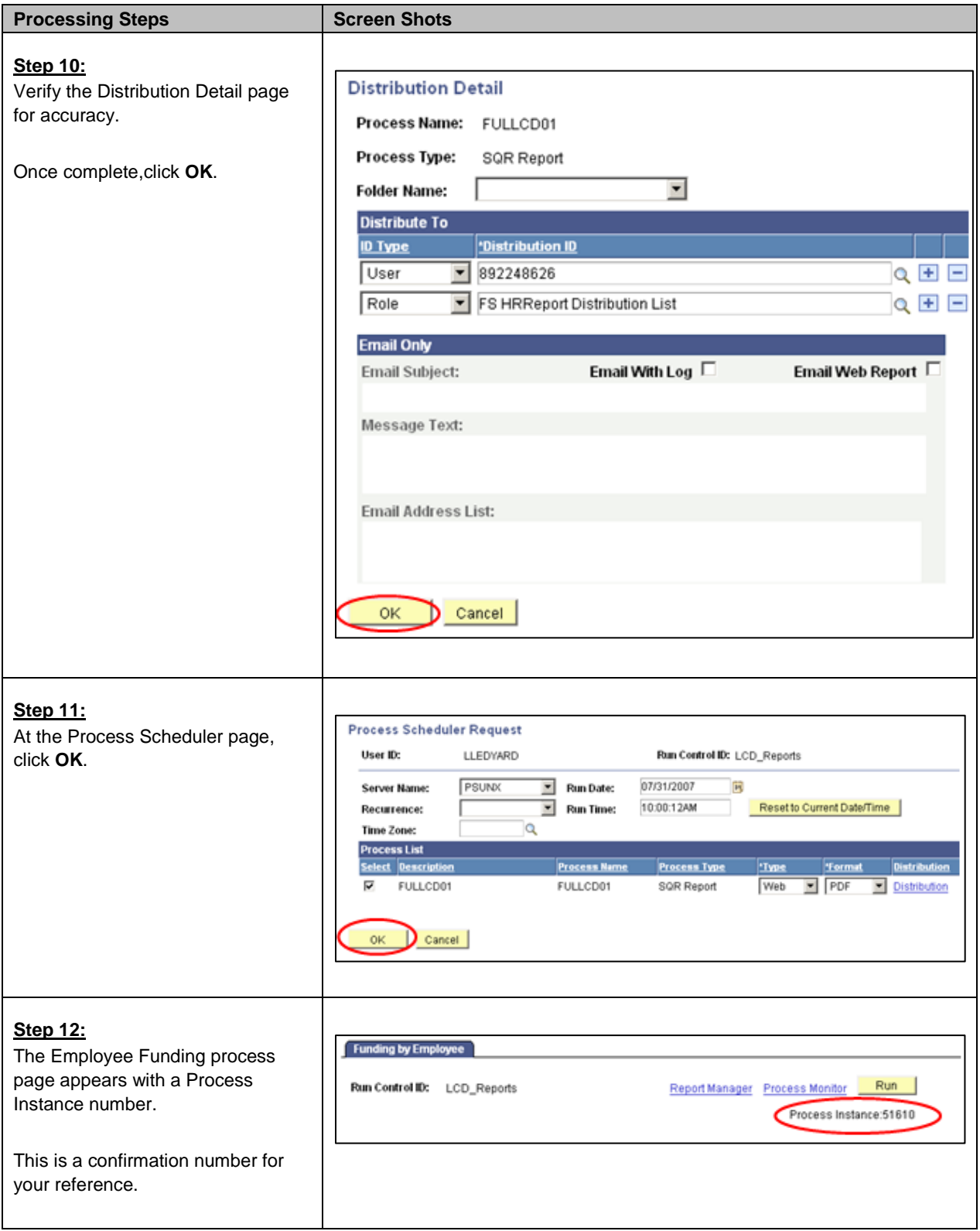

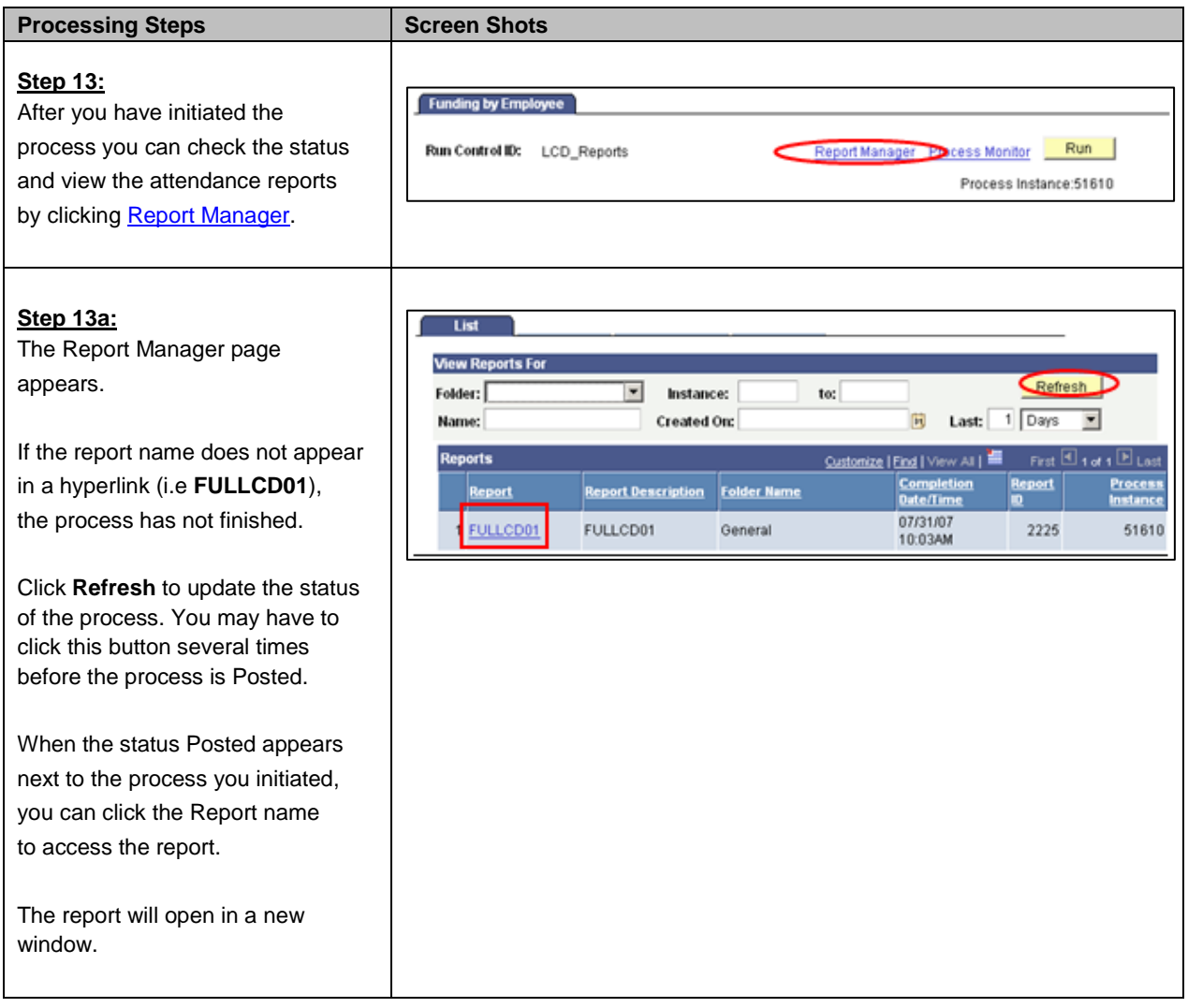

## The Employee Funding report appears.

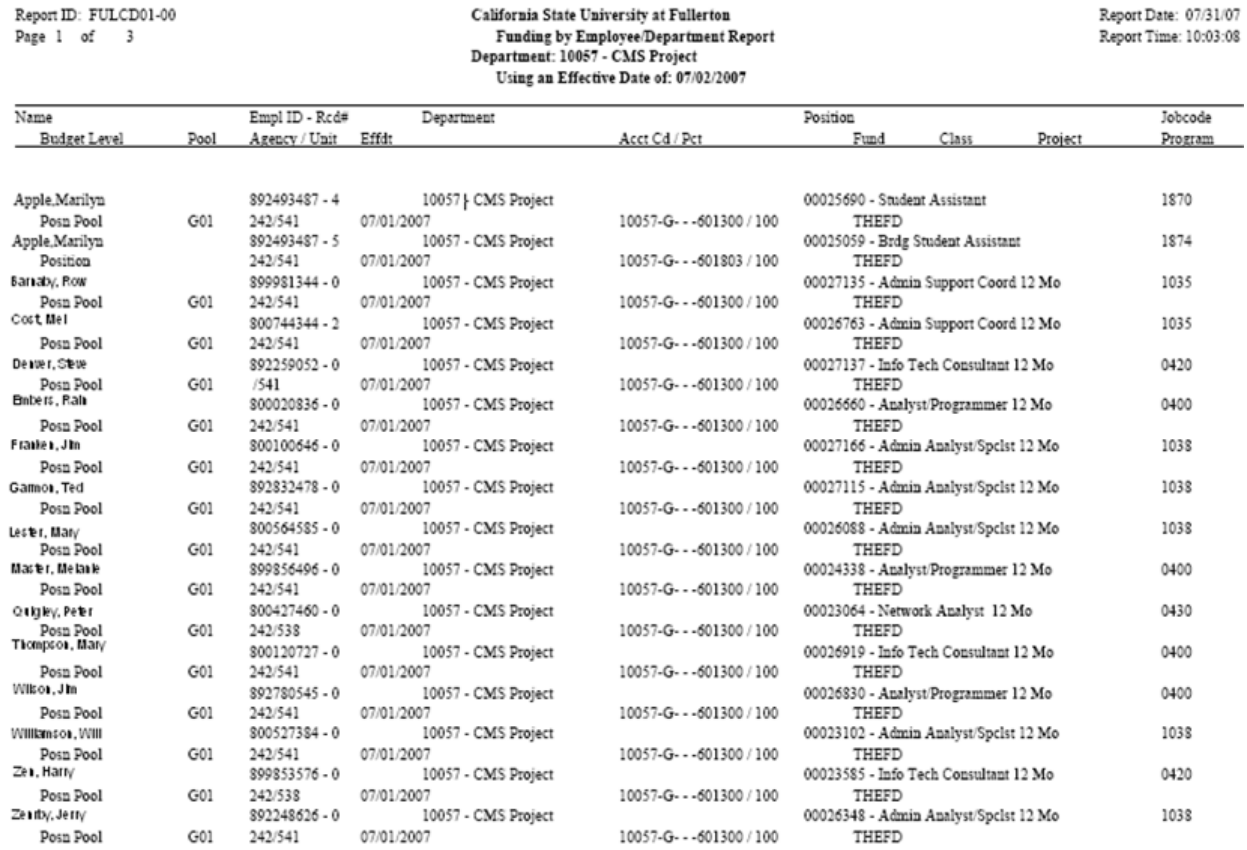

The following table lists CMS field names and their definitions used for the LCD Employee Funding Report:

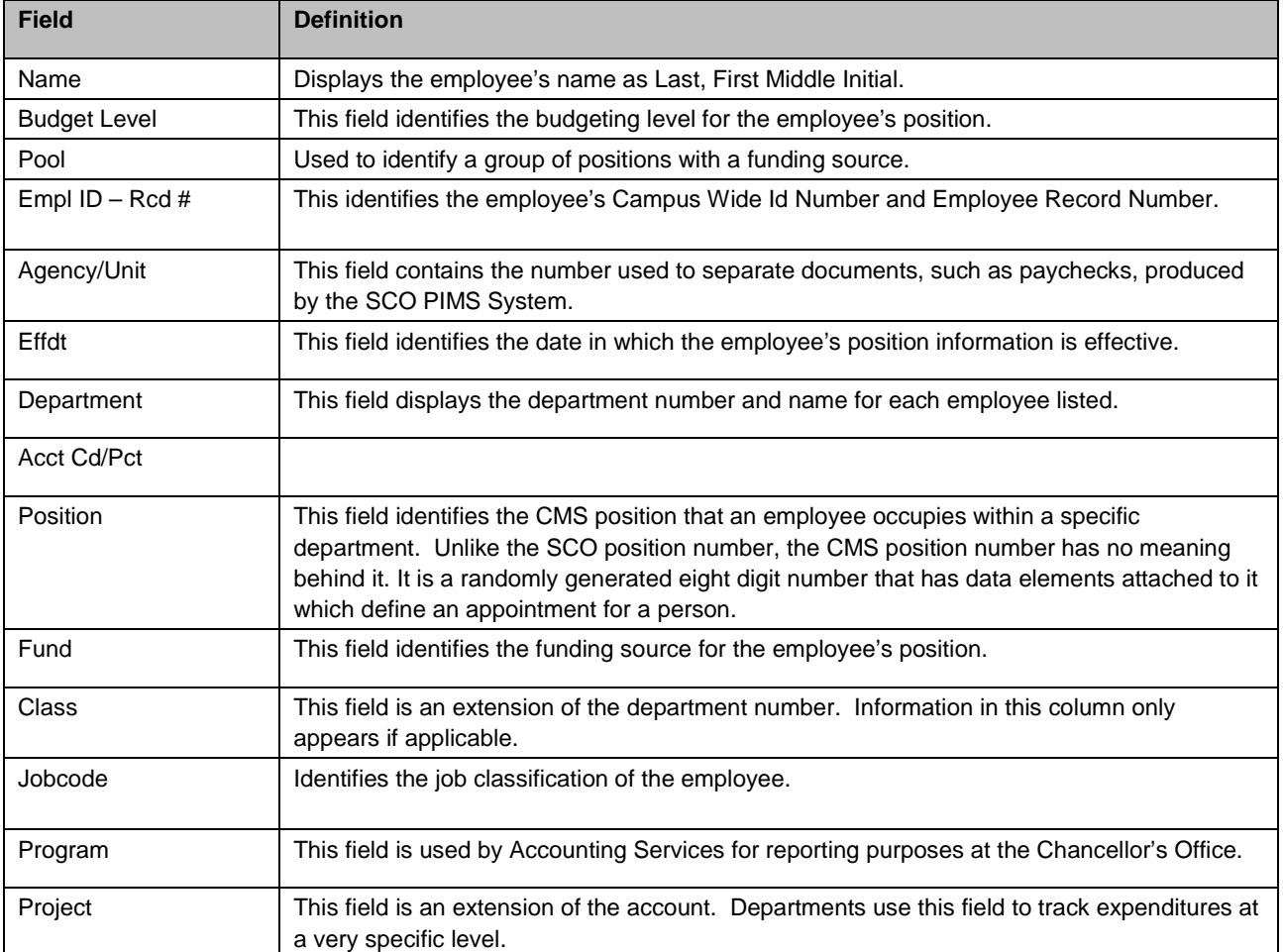